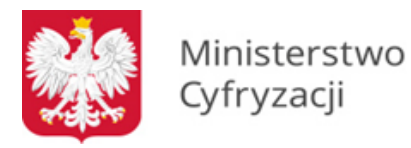

# **Instrukcja wypełniania wniosku o aktualizację danych osób właściwych do nadawania uprawnień w Systemie Rejestrów Państwowych (wniosek G)**

## **1.1 Informacje**

Instrukcja zawiera informacje dotyczące aktualizacji listy oraz danych osób wskazanych przez urzędy gminy, urzędy stanu cywilnego oraz urzędy wojewódzkie, jako Lokalnych Administratorów Ról (LAR) w Systemie Rejestrów Państwowych (rejestr PESEL, Rejestr Dowodów Osobistych, Rejestr Stanu Cywilnego, Rejestr Danych Kontaktowych). Zgodnie z odrębną procedurą powyższe podmioty wskazały, poprzez ankietę online przygotowaną przez Centralny Ośrodek Informatyki, katalog Lokalnych Administratorów Ról, którzy poprzez panel administracyjny w aplikacji Źródło mają możliwość dopasowywania zdefiniowanych ról dostępu do konkretnych pracowników. Urzędy wojewódzkie nie wypełniały ankiety. W ich przypadku nadanie odpowiednich uprawnień zostanie dokonane przez Lokalnych Administratorów Systemu w urzędach wojewódzkich.

Nadane uprawnień pracownikom gminy i UW umożliwia od dnia 1 marca 2015 r. dostęp do SRP oraz w konsekwencji wykonywanie zadań zleconych z zakresu ewidencji ludności, dowodów osobistych oraz rejestracji stanu cywilnego, lub wykonywanie zadań pozostających w gestii właściwych wojewodów.

## **1.2 Zasady dotyczące wypełniania wniosku**

Wniosek należy wypełniać drukowanymi literami. Niedopuszczalne jest dokonywanie jakichkolwiek zmian w szacie graficznej lub w treści wniosku. Wprowadzenie zmian lub niekompletne wypełnienie wniosku będzie skutkowało brakiem realizacji wniosku. Wniosek należy wypełnić w formie elektronicznej (z wyłączeniem podpisów i pieczątek) w celu uniknięcia pomyłek w zapisie.

### 1.2.1 **W punkcie 1**

należy wskazać cel złożenia wniosku. Możliwe jest wskazanie dwóch pól (np. usunięcie niektórych pracowników z jednoczesnym dodaniem innych):

- a) nadanie nowemu pracownikowi uprawnień lokalnego administratora ról w aplikacji ŹRÓDŁO – w przypadku, gdy wnioskodawca pragnie wskazać dodatkowych LARów w stosunku do wskazanych w ankiecie (dotyczy gmin) lub przez Lokalnego Administratora Systemu (dotyczy urzędów wojewódzkich);
- b) odebranie pracownikowi uprawnień lokalnego administratora ról w aplikacji ŹRÓDŁO – w przypadku, gdy wnioskujący chce odebrać LARowi możliwość nadawania uprawnień w SRP.

### 1.2.2 **W punkcie 2**

należy wpisać dane jednostki organizacyjnej (wraz z ulicą i numerem domu/lokalu). W punkcie 2 c) należy podać kod terytorialny, dla którego złożono wniosek o dostęp do systemu. W przypadku Urzędu Gminy i Urzędu stanu cywilnego jest do siedmiocyfrowy kod terytorialny, w przypadku Urzędu Wojewódzkiego – kod dwucyfrowy. Punkt 2 d) nie jest

wypełniany w przypadku Urzędu Wojewódzkiego. W punkcie 2 e) dopuszczalne jest zaznaczenie jednocześnie pola Urząd Gminy i Urząd Stanu Cywilnego (w przypadku gmin w obrębie, których funkcjonuje Urząd Stanu Cywilnego). Wówczas w punkcie a) należy podać również dane Urzędu Stanu Cywilnego.

#### 1.2.3 **W punkcie 3**

należy wpisać dane osoby, która w imieniu jednostki występuje o dostęp do rejestrów. Osoba ta odpowiada za kontakty jednostki z Ministerstwem Cyfryzacji w procesie uzyskiwania dostępu do SRP.

W zależności od celu wniosku (aktualizacja listy osób lub usunięcie osób) **w puntach 4 i 5** należy wpisać dane osób, które zostaną dodane, bądź usunięte z systemu. Przesłanie niekompletnej tabeli (nie zawierającej wszystkich 3 danych osobowych) skutkować będzie brakiem realizacji dla danej osoby.

## **1.3 Informacje końcowe**

W przypadku konieczności aktualizacji listy lub danych Lokalnych Administratorów Ról należy wypełnić specjalny wniosek, którego dotyczy niniejsza instrukcja i wysłać go w formie papierowej na poniższy adres:

### **Centralny Ośrodek Informatyki**

Aleje Jerozolimskie 132-136 02-305 Warszawa

Wniosek powinien zostać podpisany przez właściwego Wójta, Burmistrza lub Prezydenta miasta bądź innego upoważnionego pracownika, a w przypadku urzędu wojewódzkiego przez dyrektora wydziału spraw obywatelskich lub równorzędnej komórki organizacyjnej (np. wydziału spraw obywatelskich i cudzoziemców). Jeśli wnioskodawca zdecyduje się na przesłanie wniosku faxem to zamiast podpisu wystarczające będzie odzwierciedlenie podpisu (np. faksymile, odwzorowanie cyfrowe pisma zawierającego podpis).

Należy pamiętać, żeby Lokalny Administrator Ról **dysponował kartą z ważnym certyfikatem** do aplikacji Źródło, o którą wcześniej zawnioskował. Po przesłaniu wniosku Ministerstwo Cyfryzacji dokona aktualizacji katalogu oraz, w porozumieniu z Centralnym Ośrodkiem Informatyki, udostępni wskazanym LARom panel administracyjny do nadawania uprawnień pozostałym pracownikom jednostki.